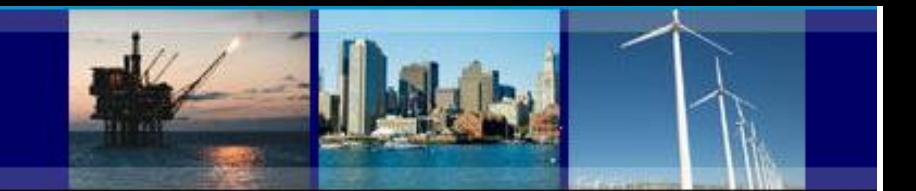

# **Data User Guide**

*This guide provides steps to access County Business Patterns (CBP) data in Comma Separated files (CSV) or the American FactFinder (AFF). You may also contact the U.S. Census Bureau's CBP staff at 301-763-2580 or ewd.county.business.patterns@census.gov for assistance.*

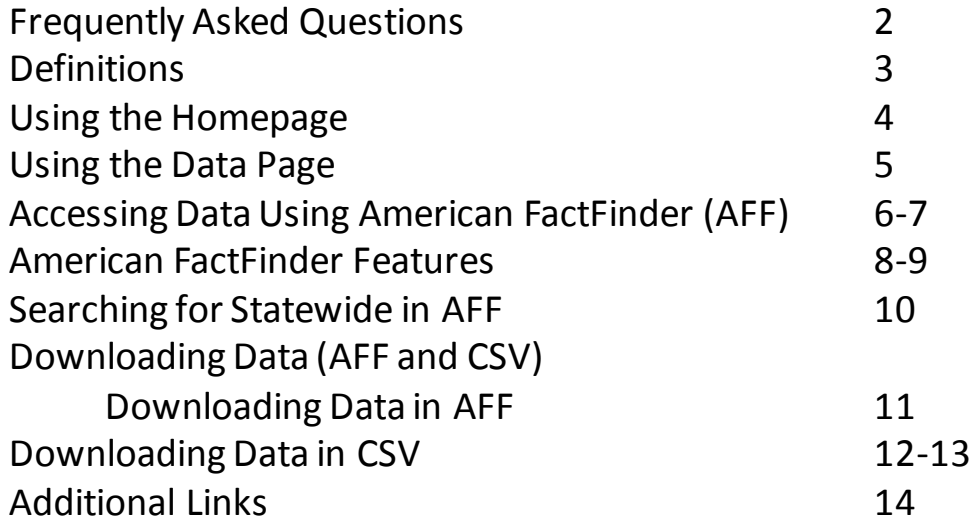

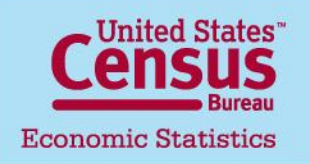

**U.S. Department of Commerce** Economics and Statistics Administration **U.S. CENSUS BUREAU** 

Last updated: 05/24/2018 Note: Each slide has a unique link [here] that refers to the subject matter explained. **1**

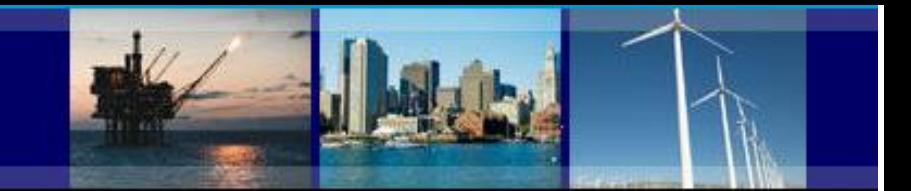

## **Frequently Asked Questions**

#### • **What is the source of CBP data?**

CBP data are extracted from the Business Register, the Census Bureau's file of all known single and multi-establishment companies. Data comes from a variety of sources, including the [Economic Census,](https://www.census.gov/programs-surveys/economic-census.html) [the Annual Survey of Manufactures,](https://www.census.gov/programs-surveys/asm.html) and [Current Business Surveys,](https://www.census.gov/programs-surveys/are-you-in-a-survey/about-business-surveys.html) as well as from administrative records of the Internal Revenue Service (IRS), the Social Security Administration (SSA), and the Bureau of Labor Statistics (BLS).

#### • **Are sales and receipts data provided in CBP?**

No. Sales and receipts data are available from other Census Bureau programs. For more information, please see the [Census Bureau's economic data](https://www.census.gov/econ/other_econ.html).

#### • **Can I find data on a specific company or get a list of companies in an area?**

The Census Bureau is forbidden by Federal Law, Title 13 of the U.S. Code, from providing data that can be linked to specific establishments, which includes any lists of companies in a designated area. Even revealing that an entity is in the data is prohibited under this law.

#### • **Can CBP be used as a time series?**

We don't recommend using CBP data as a time series. While CBP publishes annually, the data is meant to be more of a snap shot in time. Further, CBP does not revise data for prior years. CBP relies on administrative data that is subject to non sampling error.

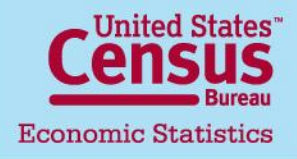

**U.S. Department of Commerce** Economics and Statistics Administration **U.S. CENSUS BUREAU** 

Last updated: 05/24/2018 *[http://www.census.gov/programs-surveys/cbp/technical](http://www.census.gov/programs-surveys/cbp/technical-documentation/methodology.html)documentation/methodology.html* **2**

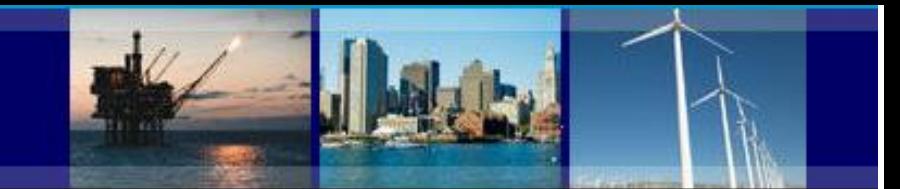

## **Definitions**

- **Legal Form of Organization (LFO)**  An LFO is the organizational structure a firm chooses to adopt.
- **North America Industry Classification System (NAICS)**  The standard used by Federal statistical agencies in classifying business establishments. For more information, visit the **NAICS** website.
- **Noise Infusion** A method of disclosure avoidance in which values for each firm [are perturbed prior to the data being released. Read more on our](http://www.census.gov/programs-surveys/cbp/technical-documentation/methodology.html) **How the Data** Are Collected page.
- **NOISE Flags**
	- G Low Noise Infusion
	- H Medium Noise Infusion
	- J High Noise Infusion
	- D Withheld to avoid disclosing data for individual companies; data are included in higher level totals
	- S Withheld because estimate did not meet publication standards
- **Statewide** Classification for employees in a state without a fixed location.

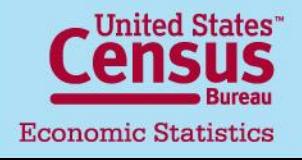

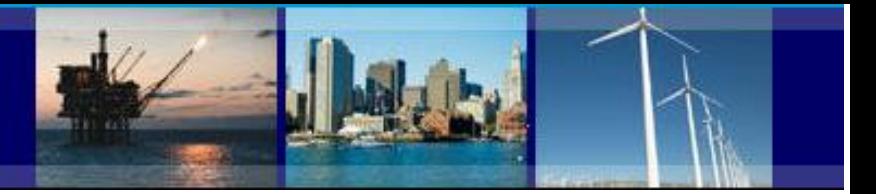

#### **Using the Homepage**

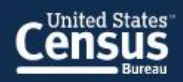

**TOPICS Population, Economy** 

payroll.

Latest

**News** 

**Top 10 States in Employment Growth** 

**GEOGRAPHY Maps, Products** 

**LIBRARY Infographics, Publications** 

CBP is an annual series that provides subnational economic data by industry. This series includes the

number of establishments, employment during the week of March 12, first guarter payroll, and annual

**DATA** 

**Respond, Survey Data Tools, Developers** 

**SURVEY S/PROGRAMS** 

**NEWSROOM ABOUT US News, Blogs Our Research** 

Search

 $\alpha$ 

U.S. Department of Commerce | Blogs | Index A-Z | Glossary | FAQs

Census.gov > Our Surveys & Programs > County Business Patterns (CBP)

#### **County Business Patterns (CBP)**

About this Program

Data

Guidance for Data Users

Library

News & Updates

Technical Documentation

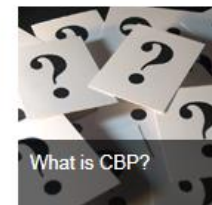

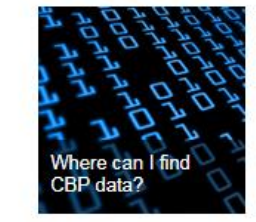

Data

2016 County Business Patterns Shows Overall Growth in

Construction led all sectors in the largest rate of employment of increase of 5.0 percent from 2015 to 2016, according to new e

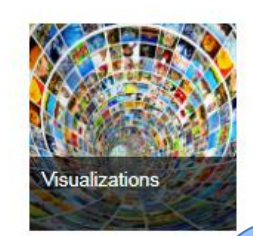

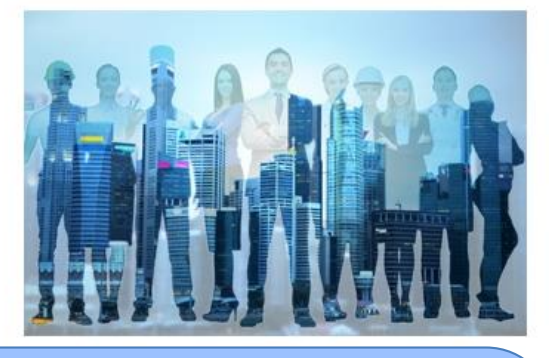

#### Data is available:

- through AFF
- downloadable (in CSV)
- by the Congressional District tool
- API

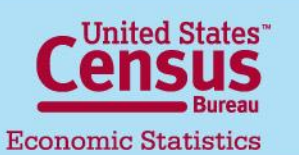

**U.S. Department of Commerce** Economics and Statistics Administration **U.S. CENSUS BUREAU** 

**Updates** 

April 19, 2018

Last updated: 05/24/2018

*<http://www.census.gov/programs-surveys/cbp.html>*

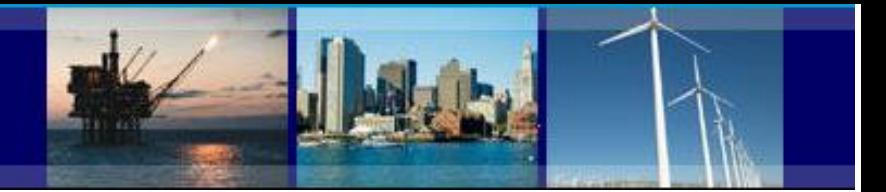

### **Using the Data Page**

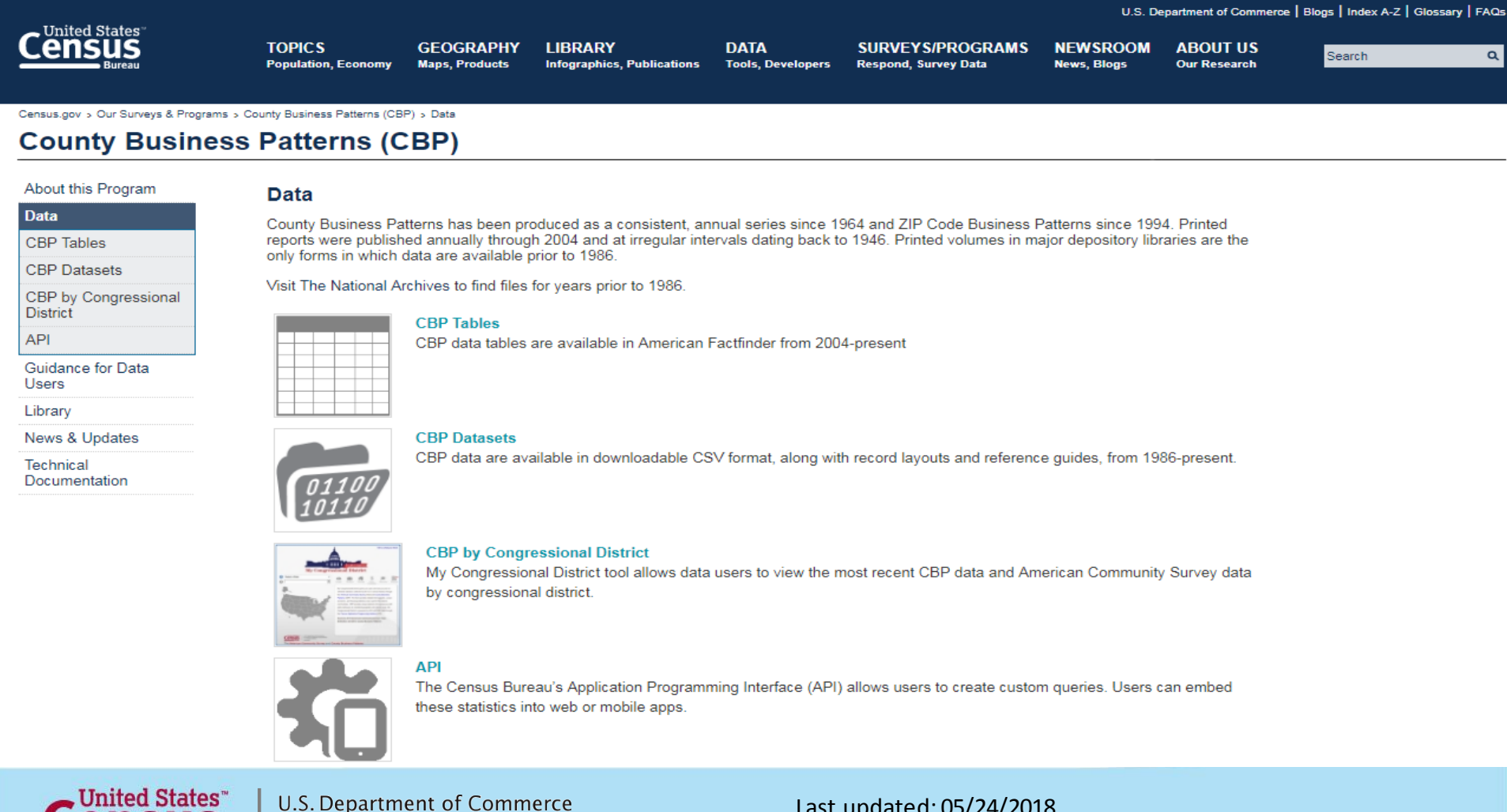

**Economic Statistics** 

#### Economics and Statistics Administration **U.S. CENSUS BUREAU**

Last updated: 05/24/2018 *<http://www.census.gov/programs-surveys/cbp.html>*

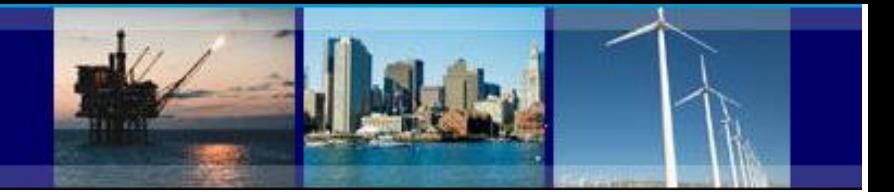

### **Accessing Data using American FactFinder (AFF)**

Census.gov > Our Surveys & Programs > County Business Patterns (CBP) > Data > CBP Tables

#### **County Business Patterns (CBP)**

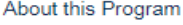

#### **CBP Tables**

Data U.S., States, and Counties tables start from 1993 to current year. **CBP Tables** Puerto Rico tables start from 1998 to current year. **CBP Datasets** Island Areas tables start from 2008 to current year. CBP by Congressional **District** ZIP Codes tables start from 2004 to current year. **API** Metropolitan and Micropolitan Statistical Areas tables start from 2003 to current year. Guidance for Data Congressional District tables start from 2013 to current year. Users Beginning February 1, 2017, the Censtats databases located on the censtats census gov website will no longer be availat Library we consolidate older dissemination systems. Censtats, one of the earliest data access tools on census gov, provides acce programs, including County Business Patterns. While the applications in Censtats will no longer be available, the data are News & Updates **Fact Finder** Technical Documentation Data User Notice posted on April 20, 2017: In July 2016, Census Bureau staff identified a processing error that affects se 2014 County Business Patterns (CBP). At that time, we suppressed the affected estimates in published tables. With the re we revised the 2014 employment and payroll totals in the Health Care and Social Assistance sector (Sector 62) for the foll U.S.; Michigan; Battle Creek, MI metro area; Calhoun County, MI; the 3rd congressional district of Michigan; and ZIP code processing error did not affect other sectors If you have comments on the retirement of this system, please send them to: cnmp.web.comments @census.gov

For more information on how to access CBP data on American FactFinder (AFF), please click here to reference our Data

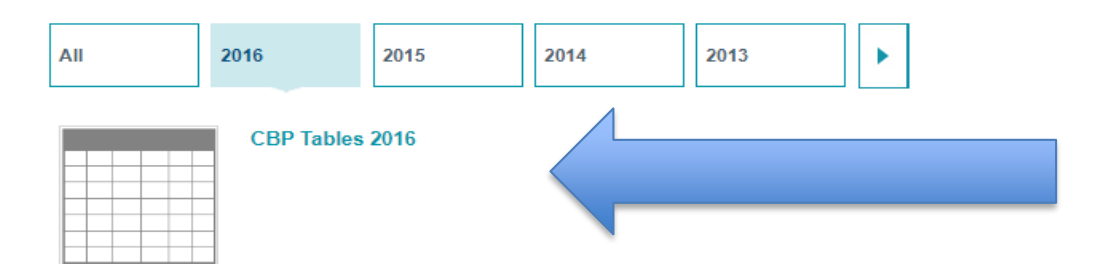

**To access data using AFF, simply click on any of the tables on the CBP Tables page. You will then be prompted to select year, which will then take you to AFF.** 

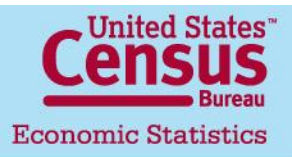

U.S. Department of Commerce Economics and Statistics Administration **U.S. CENSUS BUREAU** 

Last updated: 05/24/2018 *[http://www.census.gov/programs](http://www.census.gov/programs-surveys/cbp/data/tables.html)surveys/cbp/data/tables.html*

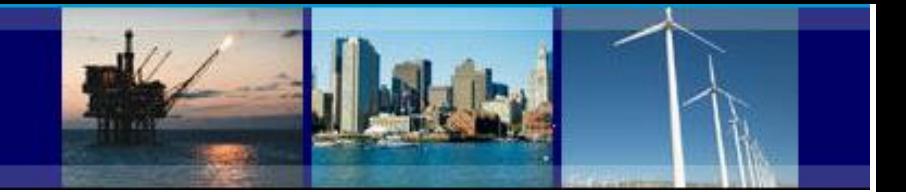

results

### **Accessing Data using American FactFinder (AFF)**

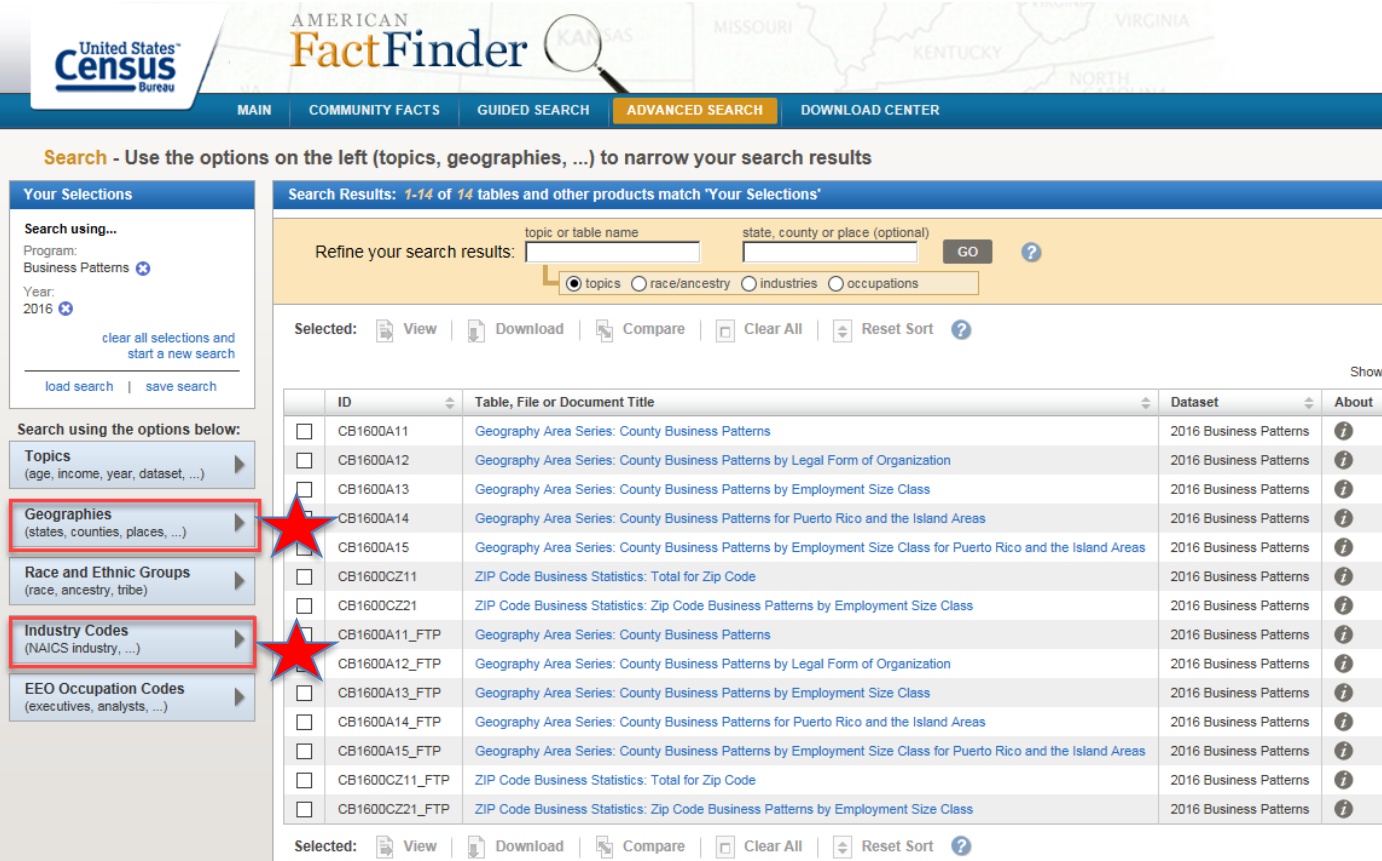

Customize your search in Advanced Search…

1. Filter data by **Geographies** (U.S., state, county, ZIP, metropolitan and micropolitan areas, or congressional district). 2. Filter by **Industry Codes**  (NAICS)

3. Once you have applied any specific, click directly on the Table, File, or Document Title you wish to view

The default is U.S. totals at the industry (2-digit NAICS) level

**United States**" **Economic Statistics** 

**U.S. Department of Commerce** Economics and Statistics Administration **U.S. CENSUS BUREAU** 

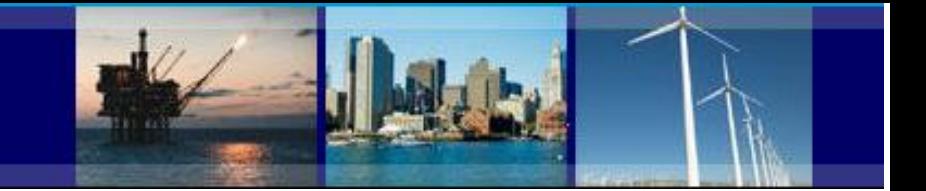

## **AFF Features**

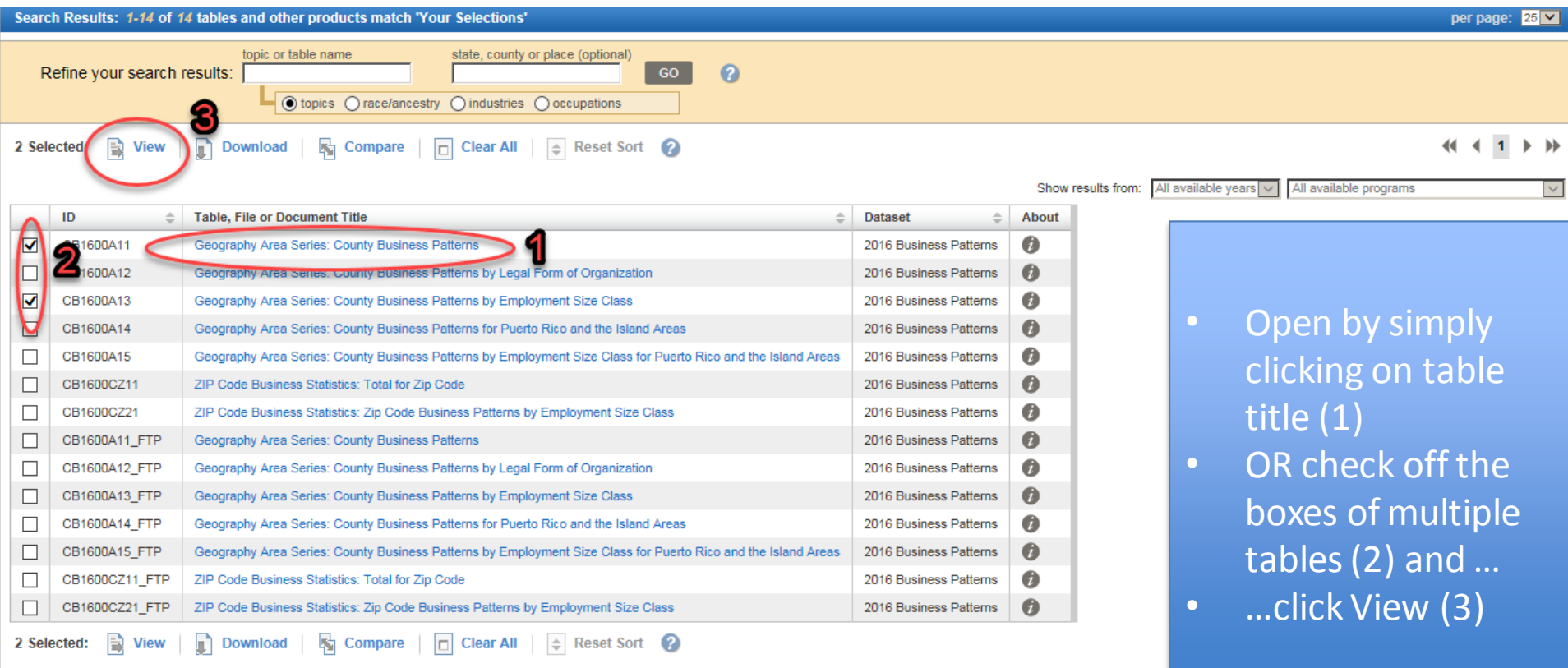

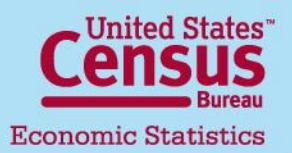

**U.S. Department of Commerce** Economics and Statistics Administration **U.S. CENSUS BUREAU** 

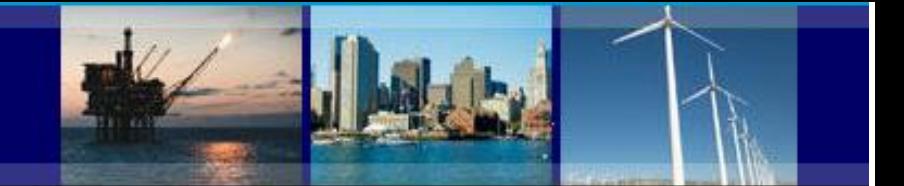

**AFF Features**

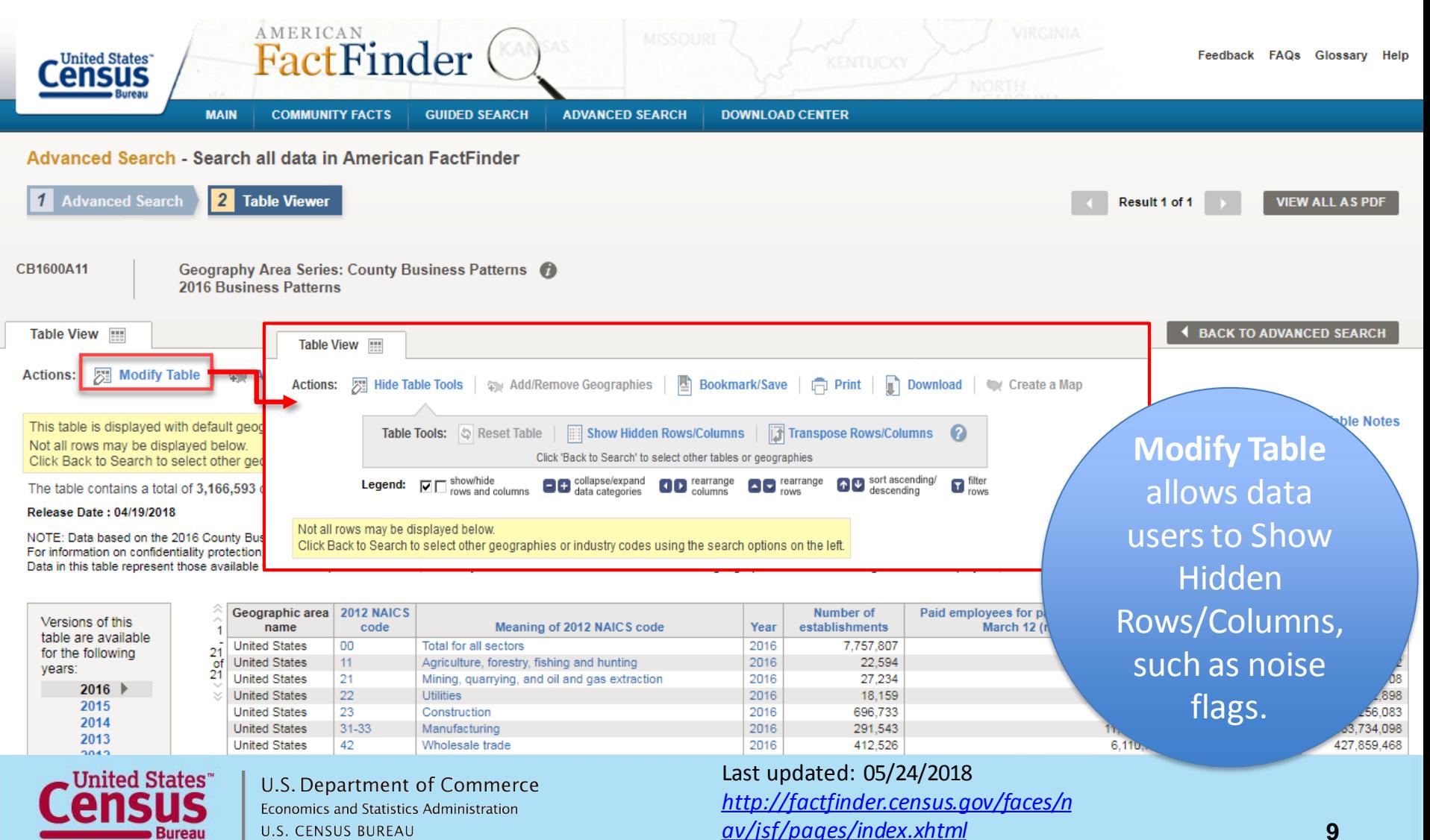

**Economic Statistics** 

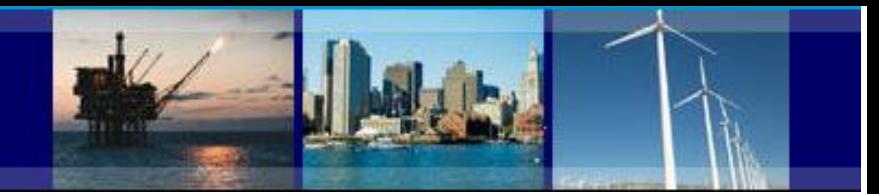

## **Searching for Statewide in AFF**

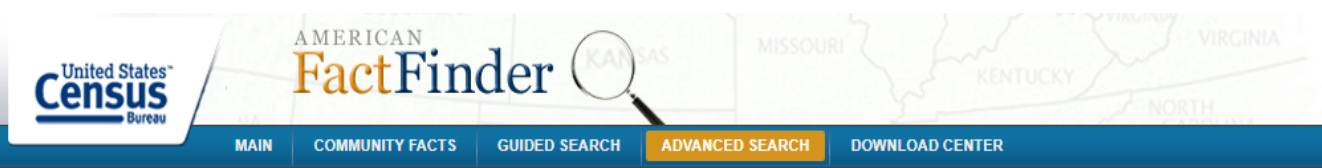

Search - Use the options on the left (topics, geographies, ...) to narrow your search results

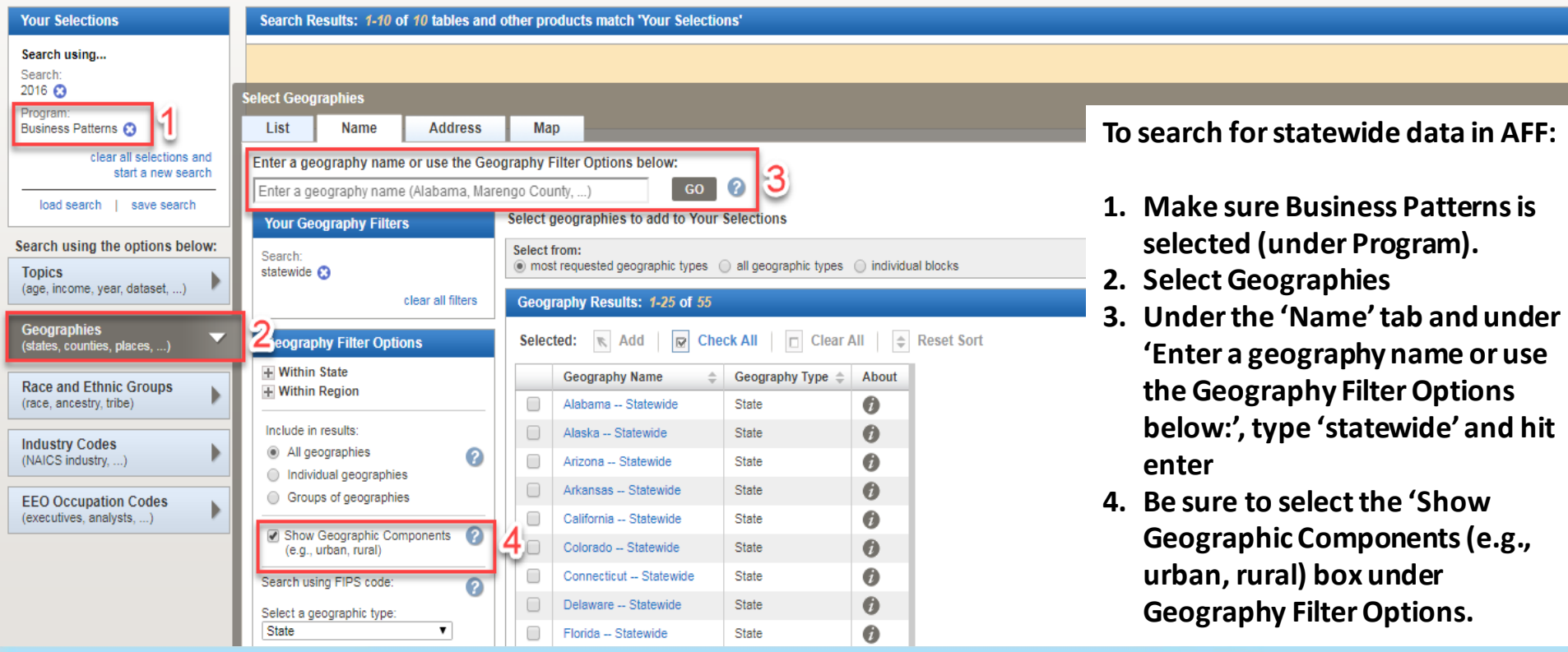

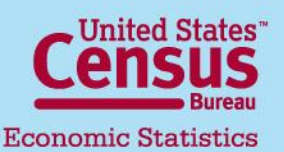

**U.S. Department of Commerce** Economics and Statistics Administration **U.S. CENSUS BUREAU** 

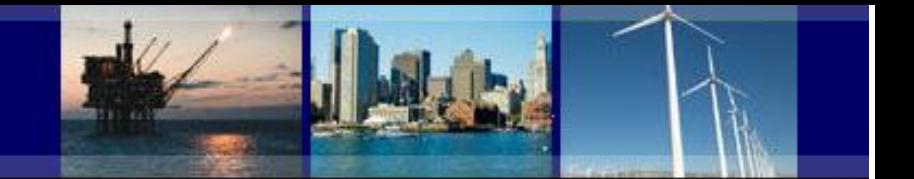

#### **Downloading Data in American FactFinder**

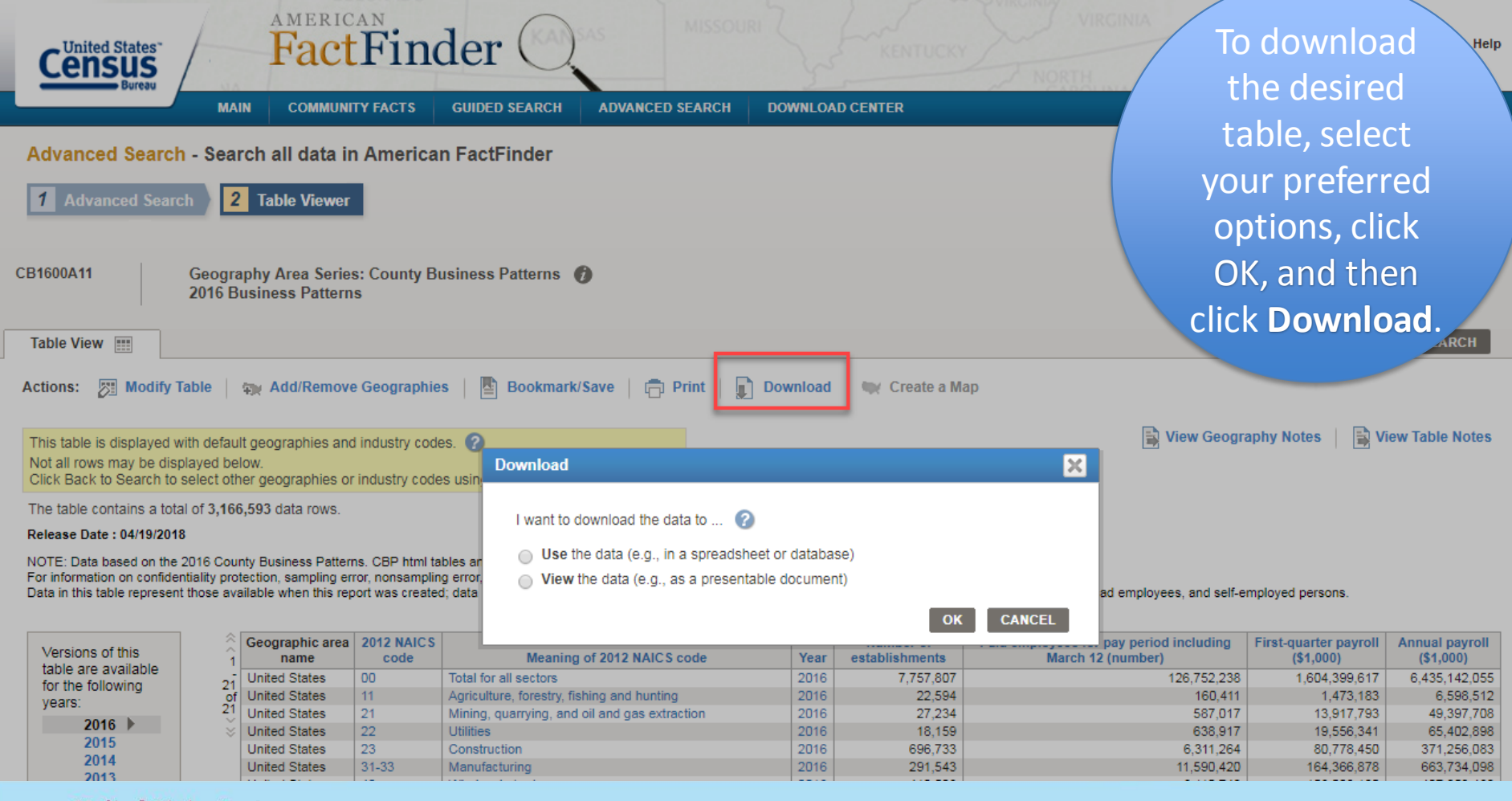

**United States Economic Statistics** 

U.S. Department of Commerce Economics and Statistics Administration **U.S. CENSUS BUREAU** 

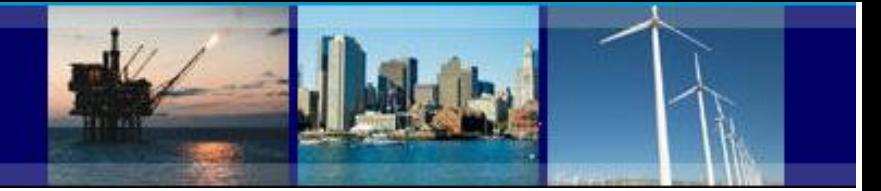

*surveys/cbp/data/datasets.html* **12**

### **Downloading Data in Comma-Separated Value (CSV)**

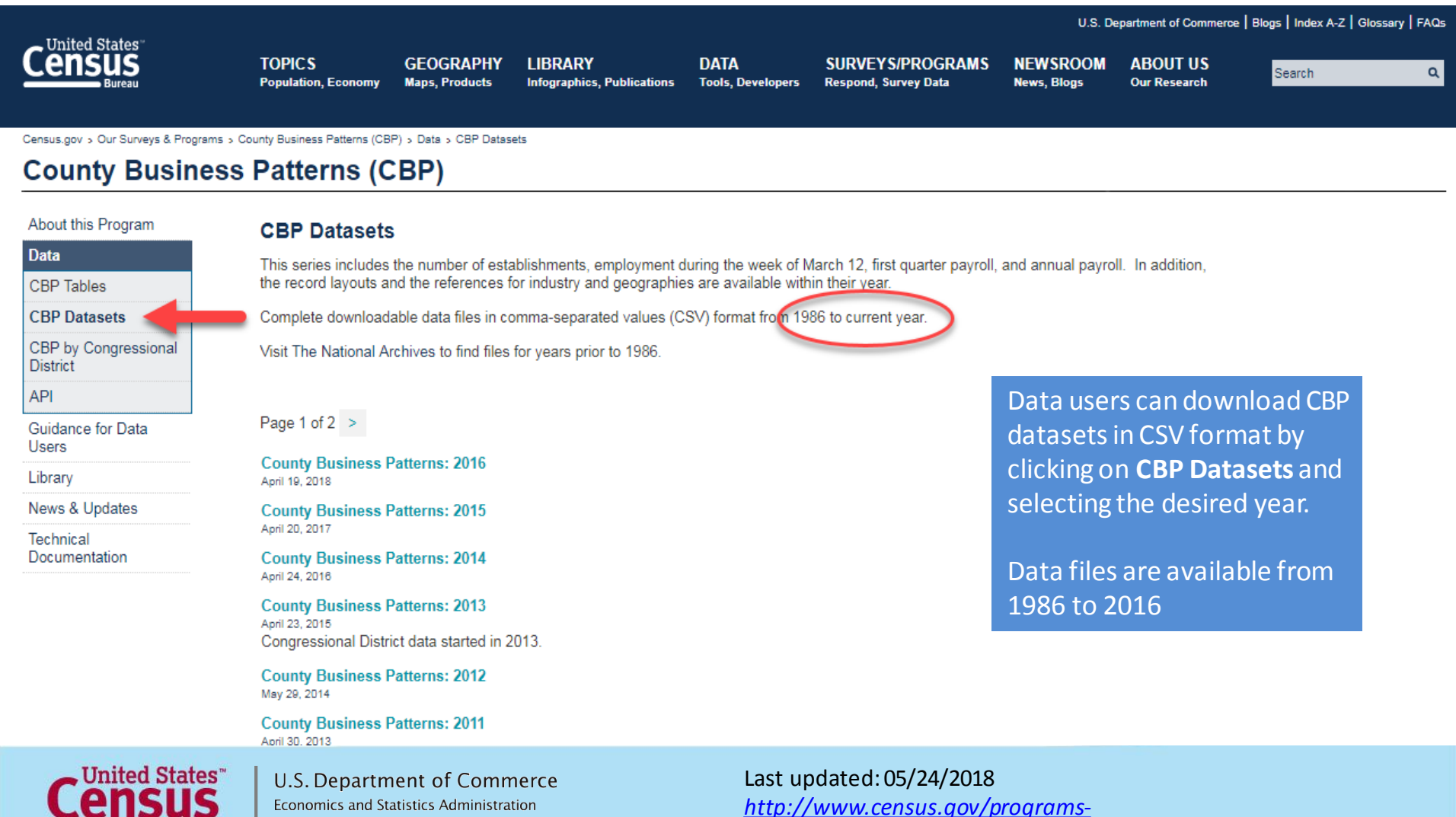

**Economic Statistics** 

Economics and Statistics Administration **U.S. CENSUS BUREAU** 

U.S. CENSUS BUREAU

**Bureau** 

**Economic Statistics** 

![](_page_12_Picture_1.jpeg)

## **Downloading Data in Comma-Separated Value (CSV)**

![](_page_12_Picture_67.jpeg)

*2014/econ/cbp/2014-cbp.html*

![](_page_13_Picture_1.jpeg)

## **Additional Links**

#### **Further help**

Help with County Business Patterns Data

- Phone: (301)763-2580
- E-mail: [ewd.county.business.patterns@census.gov](mailto:ewd.county.business.patterns@census.gov)

Help with American FactFinder (economic data only)

- Phone: (301)763-5185
- E-mail: [econ.dissemination@census.gov](mailto:econ.dissemination@census.gov)

Help with American FactFinder (demographic and other data)

- Phone: (301)763-INFO(4636)
- Website:<https://ask.census.gov/newrequest.php>

Related links:

- 2017 Economic Census: <https://www.census.gov/programs-surveys/economic-census.html>
- American FactFinder: <http://factfinder.census.gov/>
- Business Dynamics Statistics: <https://www.census.gov/ces/dataproducts/bds/>
- Census Bureau Other Economic Programs: [http://www.census.gov/econ/other\\_econ.html](http://www.census.gov/econ/other_econ.html)
- Nonemployer Statistics: <https://www.census.gov/programs-surveys/nonemployer-statistics/data.html>
- North American Industry Classification System: <http://www.census.gov/eos/www/naics/>
- Statistics on U.S. Businesses: <https://www.census.gov/programs-surveys/susb.html>

**United States Economic Statistics** 

**U.S. Department of Commerce** Economics and Statistics Administration **U.S. CENSUS BUREAU** 

Last updated: 05/24/2018 *<http://www.census.gov/programs-surveys/cbp.html>*